## **Facebook Basics**

## **What is Facebook?**

Facebook is a social networking website which allows you to keep up with your friends, family, business contacts, and other organizations. When you connect with people you know, or organizations that you like, you receive notices whenever they update their own Facebook pages. Your friends will receive notices of your updates as well.

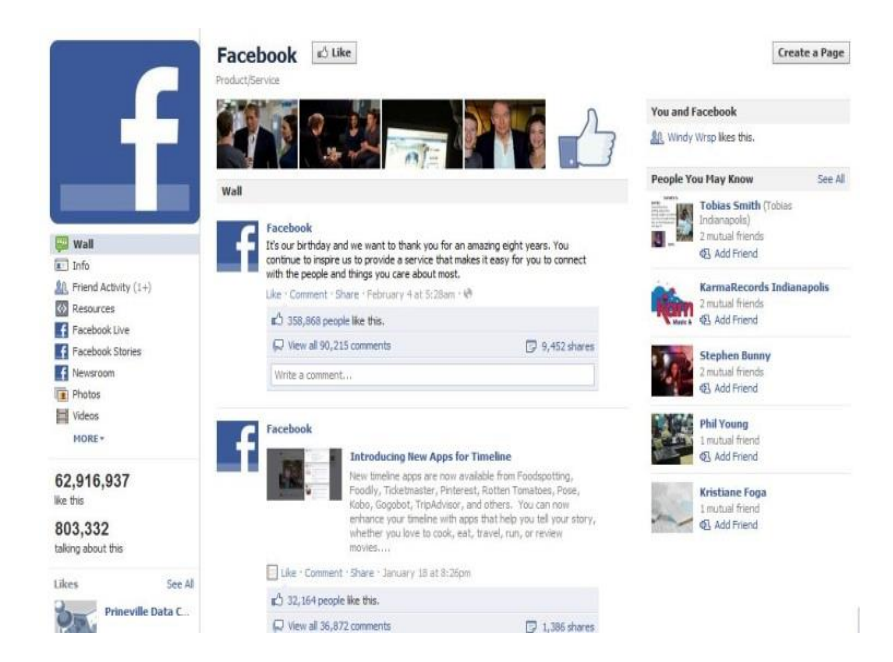

Facebook is always trying to improve its services and makes changes almost constantly to the features it makes available to users. Those features and how to access them can change as quickly as new guides can be written. Sometimes these changes are only made available to a portion of Facebook users at one time. As a result, two different Facebook users could have very different experiences.

Here is some basic terminology that can help you navigate through Facebook, even when it changes:

**Profile**: This is general personal information about yourself :

- your name
- contact information
- where you work or go to school
- interests

You can share as much or as little information as you like.

**Friends**: Other Facebook users you have chosen to connect with.

**Wall**: This is where you post your status updates. Depending on your privacy settings, friends may post here as well. Clicking on your name will bring you to your wall.

**News Feed**: Your Facebook friends' status updates will appear here. You can reach your newsfeed by clicking on the word "home" in the upper right corner.

**Messages**: Similar to email. Depending on your privacy settings, you can send or receive messages from any other Facebook user or from friends only.

**Chat:** Similar to Instant Messenger. Communicate in real-time with friends who are online at the same time you are.

**APPs and games:** Mini-programs that run inside Facebook, instead of on your own computer. Most apps are games, but there are many other types, such as music players, virus scanners, parental controls, and productivity tools.

**Photos:** A place to upload photos to share with friends and on your wall.

**Events:** A place to publicize events you host or plan to attend. Handy for keeping track of RSVPs.

**Privacy Settings**: Facebook gives you many options to make your information public or private.

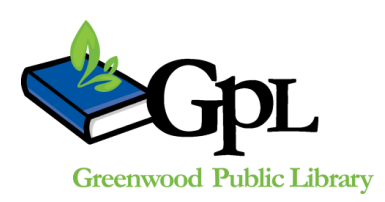

310 S. Meridian St. | Greenwood, IN 46143 [www.greenwoodlibrary.us](http://www.greenwoodlibrary.us/) | 317-881-1953